«УТВЕРЖДАЮ» Директор Научно-образовательного учреждения дополнительного профессионального образования «Институт новых технологий» В. В. Крутов «09» августа 2016 г

#### **Дополнительная профессиональная программа**

## **(повышение квалификации)**

**«Реализация ФГОС НОО. Использование среды ПервоЛого в проектной деятельности в начальной школе»**

Москва – 2016

## **Раздел 1.** *«Характеристика программы»*

#### **1.1. Цель реализации программы**

Целью реализации программы является совершенствование компетенций использования информационных и мультимедийных технологий в профессиональной деятельности учителя начальных классов, а также для организации проведения учебных проектов.

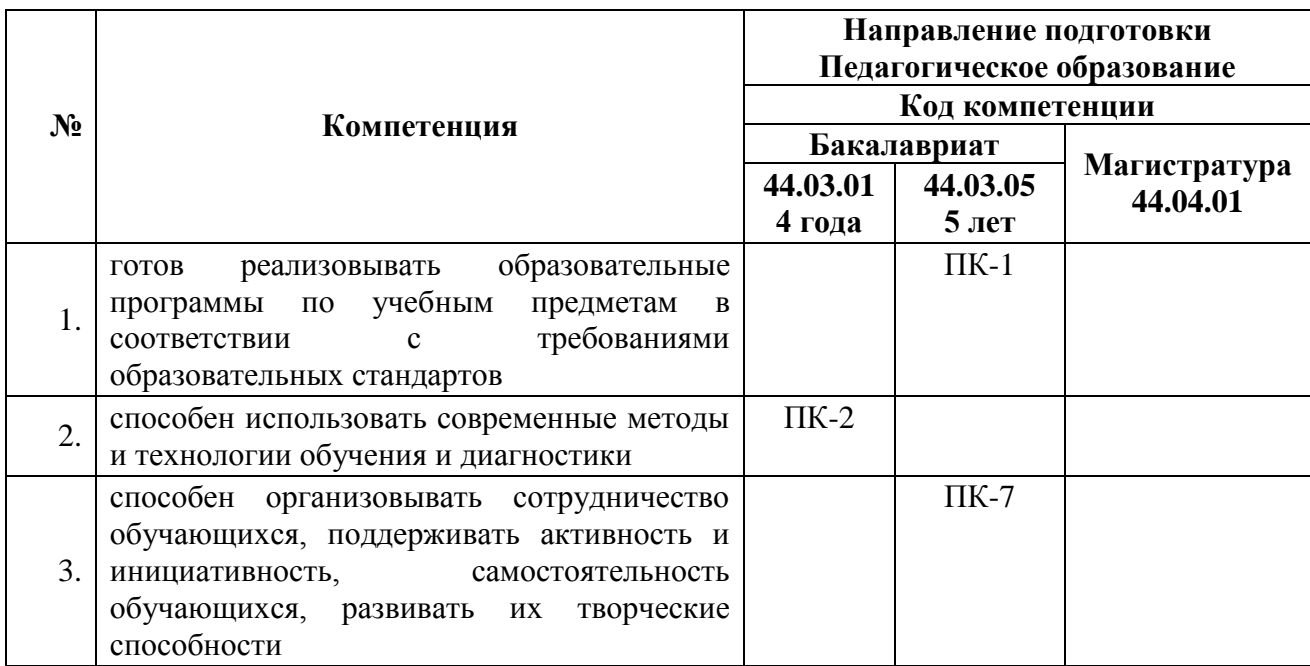

#### **Совершенствуемые/формируемые компетенции**

Задачами обучения по программе являются:

- Расширение представлений о возможностях использования среды ПервоЛого в начальной школе.
- Знакомство с различными проектами, реализуемыми в средах ПервоЛого.
- Освоение инструментов программной среды ПервоЛого для оформления проектной деятельности учащихся, создания фрагментов ИКТ поддержки собственных уроков, организации работы в клавиатурном тренажере.

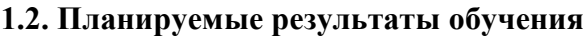

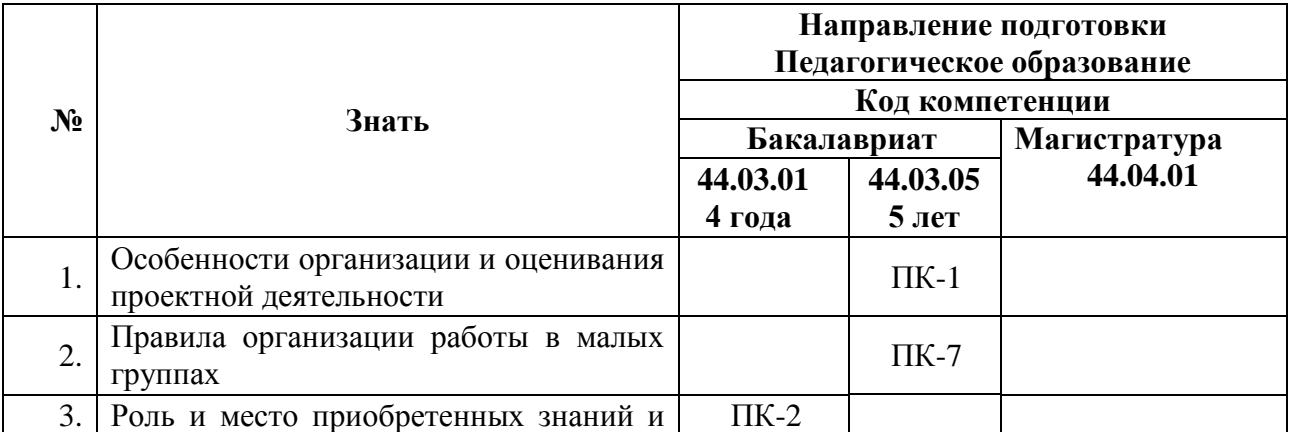

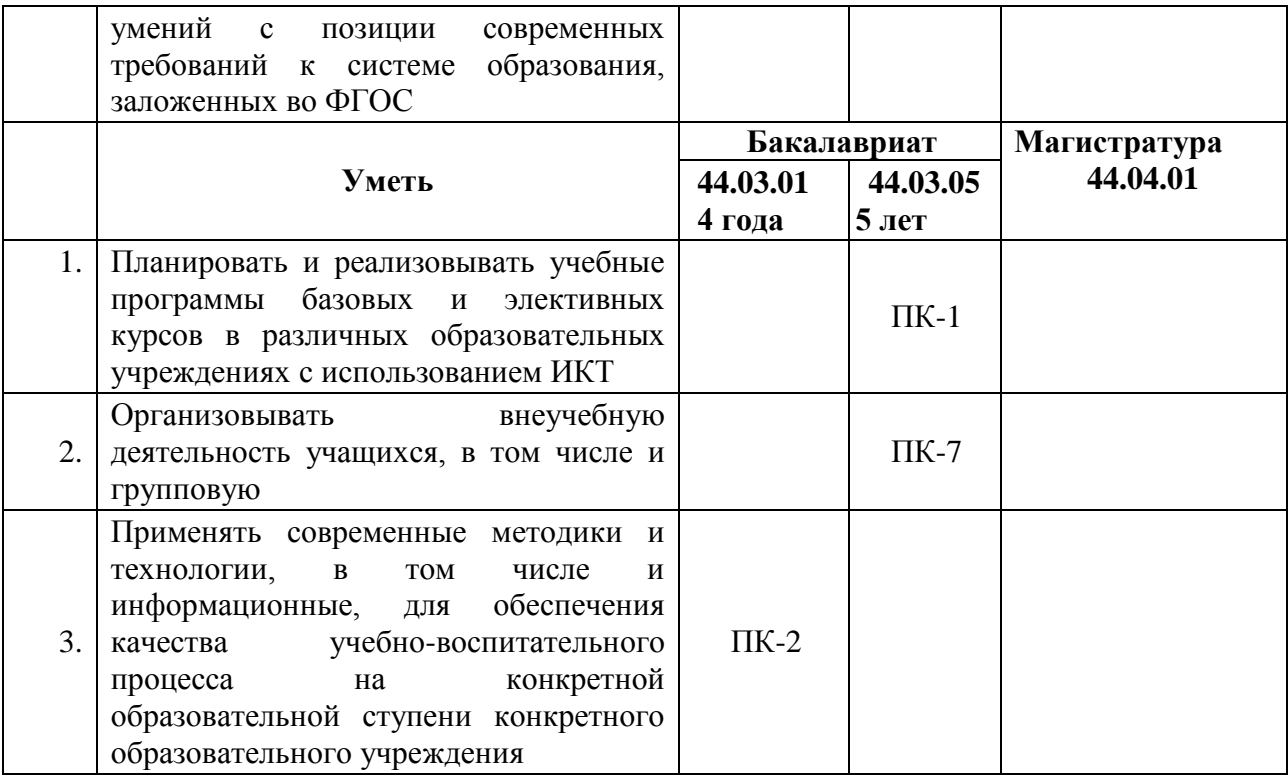

**1.3. Категория обучающихся:** учителя начальной школы, технологии, педагоги дополнительного образования.

**1.4. Форма обучения:** дистанционная.

**1.5. Режим занятий:** 9 занятий по 4 часа один раз в неделю.

 **Срок освоения программы:** 36 часов.

## **Раздел 2.** *«Содержание программы»*

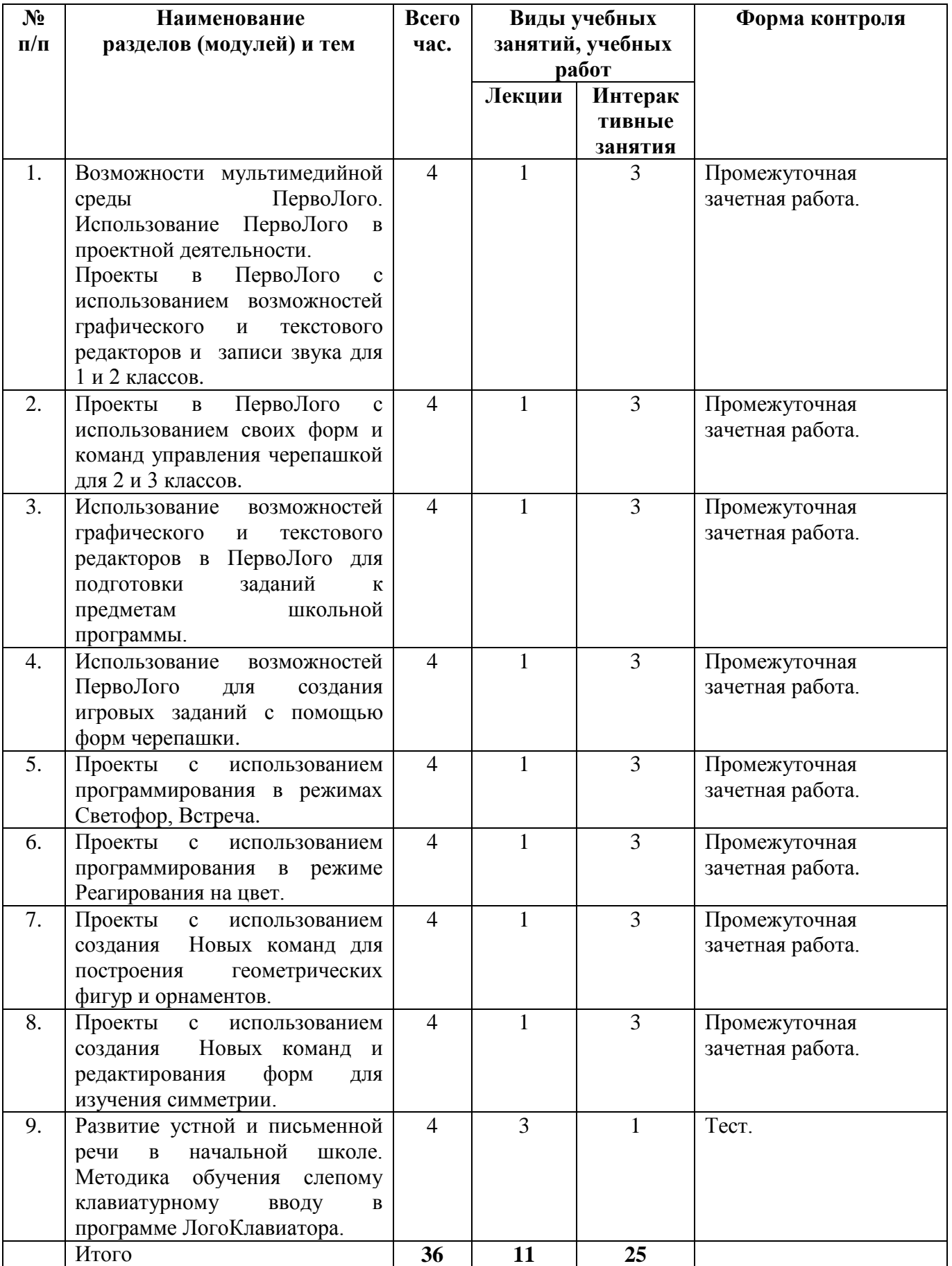

# **2.1. Учебный (тематический) план**

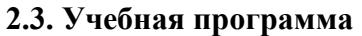

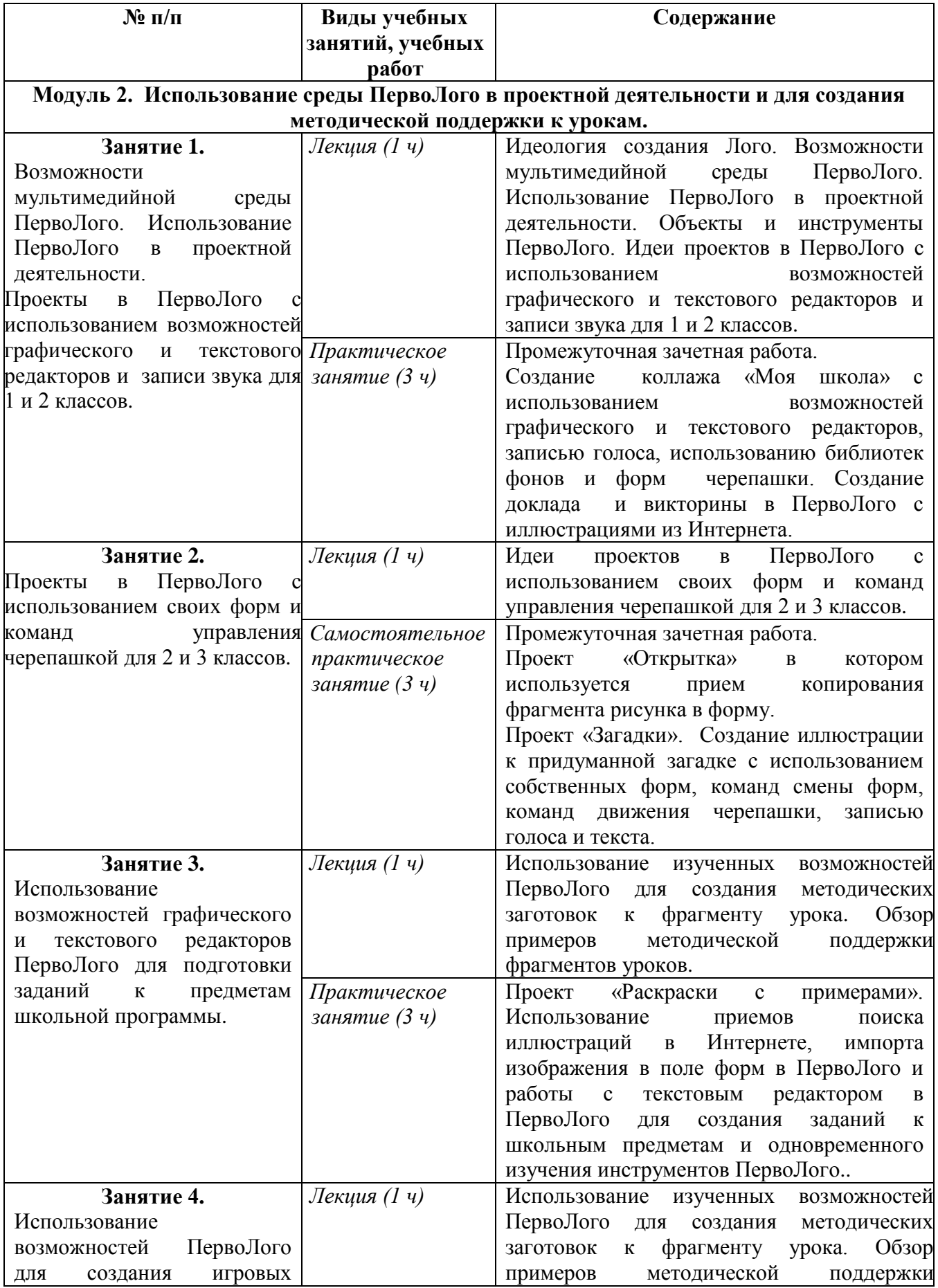

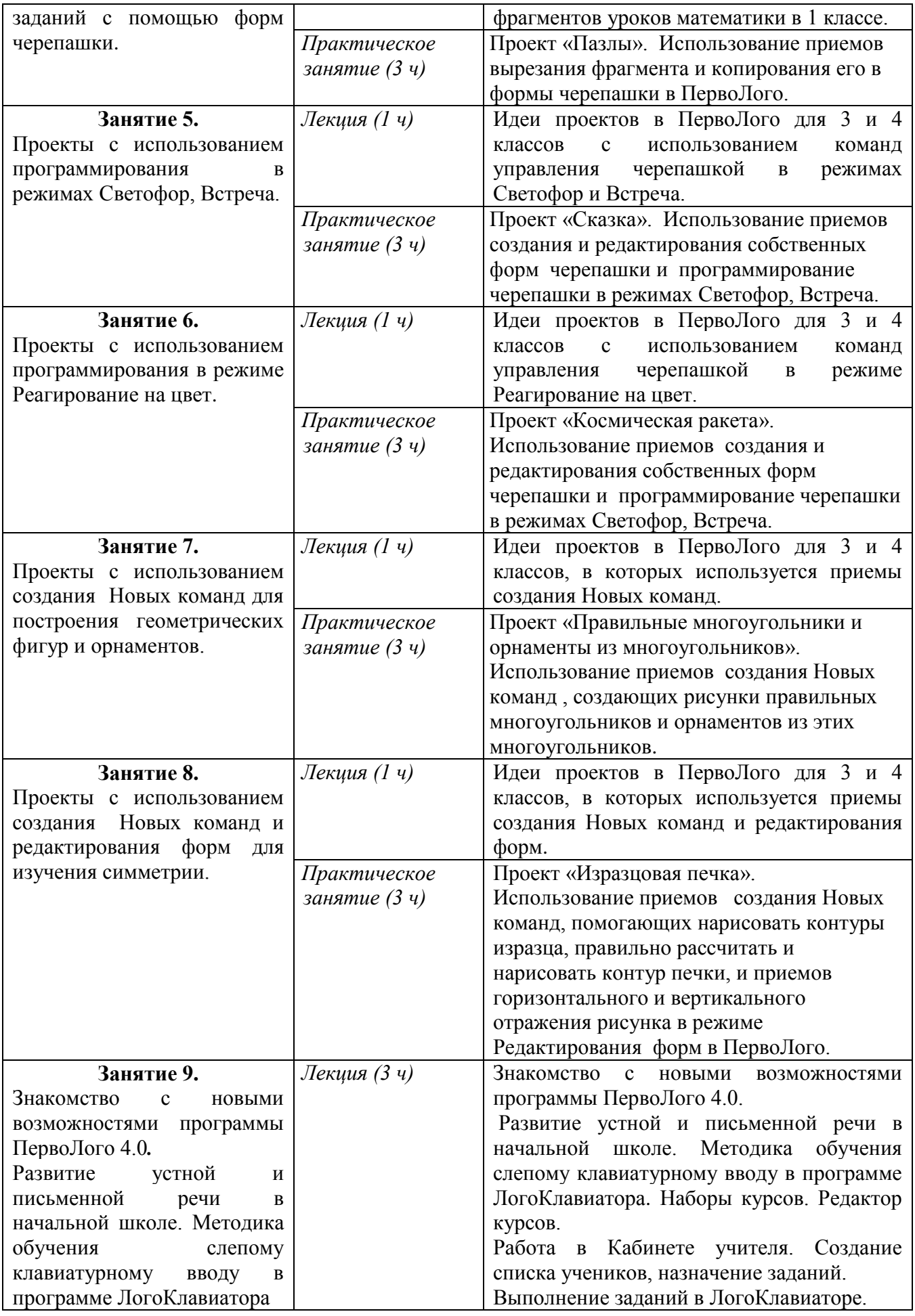

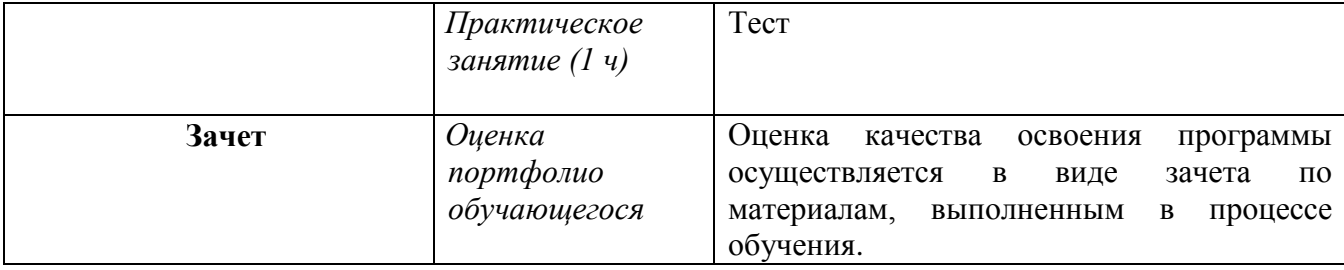

#### **Раздел 3. «Формы аттестации и оценочные материалы»**

#### **1. Промежуточный контроль.**

Оценка качества освоения программы осуществляется в конце каждого занятия по результатам выполнения самостоятельного задания.

#### **Формы:**

– Промежуточная зачетная работа

#### **Требования к аттестации промежуточного контроля:**

Промежуточная зачетная работа реализуется в виде оценивания прикрепленного слушателем файла по тематике занятия.

Для прохождения промежуточного контроля по заданиям 1-8 слушателям необходимо выполнить самостоятельные задания каждого занятия. Всего 8 заданий. В 9 занятии необходимо выполнить тест.

## **Занятие 1. Возможности мультимедийной среды ПервоЛого. Использование**

# **ПервоЛого в проектной деятельности. Проекты в ПервоЛого с использованием**

- **возможностей графического и текстового редакторов и записи звука для 1 и 2 классов.** Выложить в информационную среду файл ПервоЛого с коллажем «Моя школа», с
	- докладом и викториной с иллюстрациями из Интернета.

## **Занятие 2. Проекты в ПервоЛого с использованием своих форм и команд управления черепашкой для 2 и 3 классов.**

 Выложить в информационную среду файл ПервоЛого с проектом «Открытка», в котором используется прием копирования фрагмента рисунка в форму, и проекта «Загадки», в котором создаются иллюстрации к придуманной загадке, используются собственные формы, команды смены форм, команды движения черепашки, записан голос и текст.

## **Занятие 3. Использование возможностей графического и текстового редакторов ПервоЛого для подготовки заданий к предметам школьной программы.**

 Выложить в информационную среду файл ПервоЛого с проектом «Раскраски с примерами», в котором используется приемы поиска раскрасок в Интернете, импорта изображения в поле форм в ПервоЛого и работа с текстовым редактором в ПервоЛого.

## **Занятие 4. Использование возможностей ПервоЛого для создания игровых заданий с помощью форм черепашки.**

 Выложить в информационную среду файл ПервоЛого с игрой «Пазлы», в которой используется прием вырезаения фрагмента и копирования его в формы черепашки в ПервоЛого.

## **Занятие 5. Проекты с использованием программирования в режимах Светофор, Встреча.**

 Выложить в информационную среду файл ПервоЛого с проектом «Сказка», в которой используется приемы создания и редактирования собственных форм черепашки и программирование черепашки в режимах Светофор, Встреча.

## **Занятие 6. Проекты с использованием программирования в режиме Реагирование на цвет.**

 Выложить в информационную среду файл ПервоЛого с проектом «Космическая ракета», в которой используется приемы создания и редактирования собственных форм черепашки и программирование черепашки в режиме Реагирование на цвет.

## **Занятие 7. Проекты с использованием создания Новых команд для построения геометрических фигур и орнаментов.**

 Выложить в информационную среду файл с выполненными заданиями в ПервоЛого, в которых используется приемы создания Новых команд, создающих рисунки правильных многоугольников и орнаментов из этих многоугольников.

**Занятие 8. Проекты с использованием создания Новых команд и редактирования форм для изучения симметрии.**

 Выложить в информационную среду файл в ПервоЛого с проектом «Изразцовая печка», в которой используются прием создания Новых команд, помогающих нарисовать контуры изразца, правильно рассчитать и нарисовать контур печки, и приемы горизонтального и вертикального отражения рисунка в режиме Редактирования форм в ПервоЛого.

**Занятие 9. Знакомство с новыми возможностями программы ПервоЛого 4.0. Развитие устной и письменной речи в начальной школе. Методика обучения слепому клавиатурному вводу в программе ЛогоКлавиатора.**

- Познакомиться с ресурсами:
	- Презентацией «Обучение клавиатурному письму в программе ПервоЛого 4.0» .
	- Видеоинструкцией «Работа в Кабинете учителя в программе ПервоЛого 4.0»
- Ответить на вопросы теста.

#### **2. Итоговая аттестация.**

#### **Форма итоговой аттестации**:

В процессе обучения накапливается Портфолио обучающегося в электронной форме по каждой теме занятий программы.

#### **Требования к итоговой аттестации:**

Обучающийся считается аттестованным, если имеет положительные оценки по всем темам программы, включенных в зачет*.* 

**Форма защиты аттестационной работы (Портфолио обучающегося)** – дистанционная.

Оценка качества освоения программы осуществляется в виде зачета по материалам, выполненным в процессе обучения (Портфолио обучающегося) в электронной форме по каждой теме программы.

### *Раздел 4. «Организационно-педагогические условия реализации программы»* **4.1. Учебно-методическое обеспечение программы**

1. Белобородов, Н.В. Социальные творческие проекты в школе: практическое пособие / Н.В. Белобородов. - М: АРКТИ, 2006. - 168 с.

2. Бритвина, Л.Ю. Метод творческих проектов на уроках технологии / Л.Ю. Бритвина // Начальная школа. - 2005. - №6. - С.6-8.

3. Гайденко, Е. Проектная деятельность учащихся. Шаги в науку - с 1-го класса / Е. Гайденко // Начальная школа. - 2006. - № 10. - С. 2-3.

4. Землянская, Е.Н. Учебные проекты младших школьников / Е.Н. Землянская // Начальная школа. - 2005. - №9. - С.5-9.

5. Кондратьева, Е.П. Проект: проблемы, поиск, опыт: учебно-методическое пособие для слушателей курсов повышения квалификации учителей начальных классов / Е.П. Кондратьева. - Чебоксары, 2007. - 46 с.

6. Лакоценина, Т.П. Современный урок: учебное пособие для учителей, студентов пед. заведений / Т.П. Лакоценина, Е.Е. Алимова, Л.М. Оганезова. - Ростов н/Д: Учитель, 2007. - 240 с.

7. Лернер, И.Я. Дидактические основы методов обучения / И.Я. Лернер. - М: Педагогика, 1981. - 186 с.

8. Матяш, Н.В. Проектная деятельность младших школьников: книга для учителей начальных классов / Н.В. Матяш, В.Д. Симоненко. - М., 2004. - 158 с.

9. Митрофанова, Г.Г. Трудности использования проектной деятельности в обучении [Текст] / Г.Г. Митрофанова // Молодой ученый. - 2011. - №5. Т.2. - С. 148-151.

10. Пахомова, Н.Ю. Проектное обучение - что это?/ Н.Ю. Пахомова // Методист. - 2004. -  $N_2$ 1. - C.3-5.

11. Патрикеева, И.Д. ФГОС НОО. Осваиваем деятельностный подход. Книга для учителя / Патрикеева, И.Д., Панкова, О.Б.; Под ред. Куровского К.И. – М.: Мнемозина, 2013–80с.

12. Пейперт С. Переворот в сознании: дети, компьютеры и плодотворные идеи. М.: Педагогика, 1989

13. Сайт «Институт Новых Технологий», Учебный центр ИНТ, Курс повышения квалификации «Реализация ФГОС НОО. Использование среды ПервоЛого в проектной деятельности в начальной школе» [http://moodle.int](http://moodle.int-edu.ru/moodle/course/view.php?id=80#section-4)[edu.ru/moodle/course/view.php?id=80#section-4](http://moodle.int-edu.ru/moodle/course/view.php?id=80#section-4)

14. Сайт МИОО «Cистема учебных курсов с ИКТ-поддержкой для учителей и учеников начальных классов, повышения квалификации педагогических работников начальных школ и методического сопровождения работы по требованиям ФГОС НОО в образовательных организациях города Москвы.» http://1-4.mioo.ru/

15. Семенов Алексей Львович Статья ИКТ-КОМПЕТЕНТНОСТИ УЧАЩИХСЯ. ИКТ КАК ИНСТРУМЕНТАРИЙ УНИВЕРСАЛЬНЫХ УЧЕБНЫХ ДЕЙСТВИЙ: ПОДПРОГРАММА ФОРМИРОВАНИЯ<http://ito.edu.ru/sp/publi/publi-0-Semenov.html>

16. Профессиональный стандарт «Педагог (педагогическая деятельность в дошкольном, начальном общем, основном общем, среднем общем образовании) (воспитатель, учитель)» [Электронный ресурс] URL: http://www.rosmintrud.ru/docs/mintrud/orders/129

17. ФЕДЕРАЛЬНЫЙ ГОСУДАРСТВЕННЫЙ ОБРАЗОВАТЕЛЬНЫЙ СТАНДАРТ НАЧАЛЬНОГО ОБЩЕГО ОБРАЗОВАНИЯ [Электронный ресурс] URL: http://минобрнауки.рф/документы/922/файл/748/ФГОС\_НОО.pdf

#### **4.2. Материально-технические условия реализации программы**

Компьютеры (ноутбуки) с выходом в интернет и установленным ПО: ПервоЛого 3.0 или ПервоЛого 4.0 c ЛогоКлавиатором,